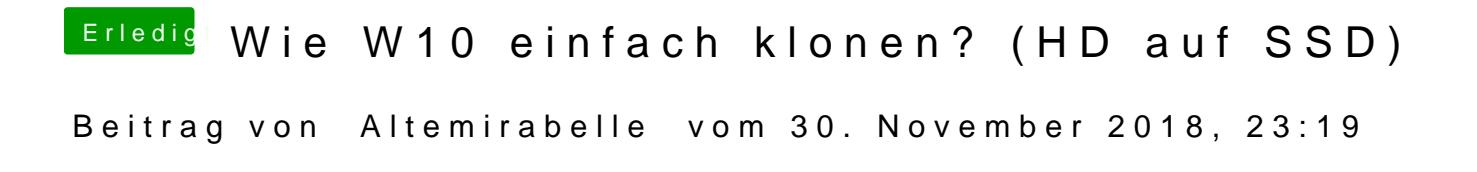

Kann MiniTool Partition Wizard Free ( $\mathbf{Ewd103}$ -free. 8xe) empfehlen. Braucht nur ein Neustart. Ist auch nicht kompliziert.